## Package 'RApiDatetime'

August 14, 2021

Type Package

Title R API Datetime

Version 0.0.6

Date 2021-08-13

Author Dirk Eddelbuettel

Maintainer Dirk Eddelbuettel <edd@debian.org>

Description Access to the C-level R date and datetime code is provided for C-level API use by other packages via registration of native functions. Client packages simply include a single header 'RApiDatetime.h' provided by this package, and also 'import' it. The R Core group is the original author of the code made available with slight modifications by this package.

URL <https://github.com/eddelbuettel/rapidatetime>,

<https://dirk.eddelbuettel.com/code/rapidatetime.html>

BugReports <https://github.com/eddelbuettel/rapidatetime/issues>

License GPL  $(>= 2)$ RoxygenNote 6.0.1 NeedsCompilation yes Repository CRAN Date/Publication 2021-08-14 07:50:02 UTC

### R topics documented:

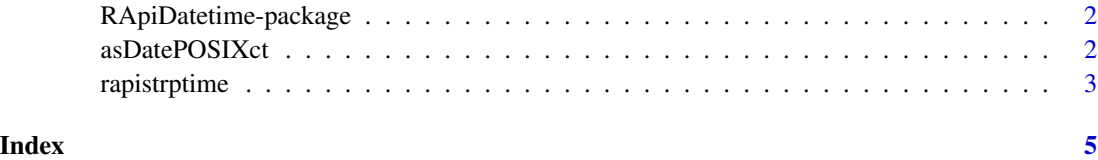

<span id="page-1-0"></span>RApiDatetime-package *A short title line describing what the package does*

#### Description

A more detailed description of what the package does. A length of about one to five lines is recommended.

#### Details

This section should provide a more detailed overview of how to use the package, including the most important functions.

#### Author(s)

Your Name, email optional.

Maintainer: Your Name <your@email.com>

#### References

This optional section can contain literature or other references for background information.

#### See Also

Optional links to other man pages

#### Examples

# Optional simple examples of the most important functions

asDatePOSIXct *Conversion from POSIXct to Date*

#### Description

Conversion from POSIXct to Date

#### Usage

 $asDatePOSIXct(x, tz = "")$ 

#### Arguments

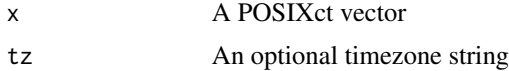

#### <span id="page-2-0"></span>rapistrptime 3

#### Details

This function provides a direct conversion from POSIXct to Date. As of R-3.5.1, conversion from POSIXct to Date creates an intermediate POSIXlt object. This intermediate POSIXlt object uses a non-trivial amount of memory. The direct conversion is more memory efficient, and therefore approximately twice as fast as the current solution in base R.

#### Value

A vector of Date objects

#### Author(s)

Joshua Ulrich

#### Examples

```
p <- .POSIXct(1540181413, "America/Chicago")
as.Date(p) \qquad # Using UTC timezone
as.Date(p, "America/Chicago") # Using local timezone
asDatePOSIXct(p) \qquad # Direct, using local timezone
```
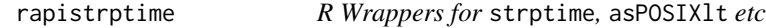

#### Description

Wrappers for C-level strptime etc functions

#### Usage

```
rapistrptime(x, fmt, tz = "")
```

```
rapiAsPOSIXlt(x, tz = "")
```
rapiAsPOSIXct(x, tz = "")

rapiFormatPOSIXlt(x, fmt, usetz = FALSE)

rapiPOSIXlt2D(x)

```
rapiD2POSIXlt(x)
```
#### Arguments

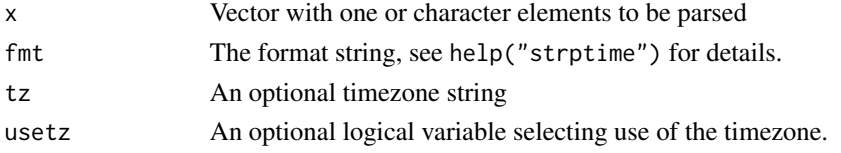

#### Details

These functions provide (additional) entry points from R to the C-level function of the R API. They are provided here mainly for testing (the C level access) as R itself exposes the function

#### Value

A vector with POSIXlt datetime objects

#### Author(s)

Dirk Eddelbuettel

#### Examples

```
op <- options(digits.secs=6)
x <- rapistrptime("2017-01-02 03:04:05.678", "%Y-%m-%d %H:%M:%OS")
format(x)
rapiAsPOSIXlt(as.POSIXct(x))
rapiAsPOSIXct(x)
rapiFormatPOSIXlt(x, "%Y-%b-%d %H:%M:%OS")
options(op)
rapiPOSIXlt2D(x)
rapiD2POSIXlt(as.Date("2017-01-02"))
```
# <span id="page-4-0"></span>Index

∗ package RApiDatetime-package, [2](#page-1-0)

asDatePOSIXct, [2](#page-1-0)

```
rapiAsPOSIXct (rapistrptime), 3
rapiAsPOSIXlt (rapistrptime), 3
rapiD2POSIXlt (rapistrptime), 3
RApiDatetime (RApiDatetime-package), 2
RApiDatetime-package, 2
rapiFormatPOSIXlt (rapistrptime), 3
rapiPOSIXlt2D (rapistrptime), 3
rapistrptime, 3
```